## CANVAS: Why do students see the wrong Total score?

There are several reasons for the Total Score displayed to students to be wrong or misleading.

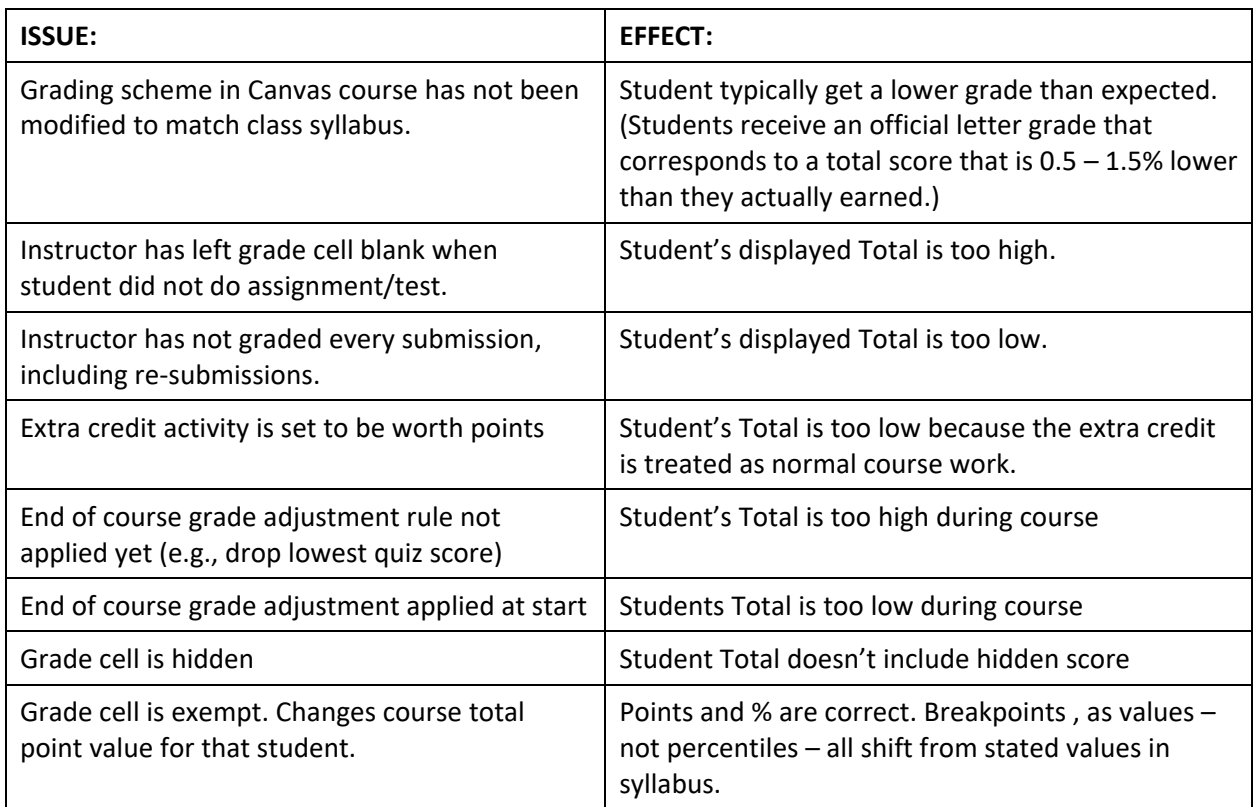